# **HCS08 Unleashed: Designer's Guide To The HCS08 Microcontrollers**

## Errata

## 27/08/2010

This errata file contains the most recent updates and errors found in the book. Most of the following itens are not errors but clarifications and important additional information that are not part of the first edition of the book. Modified text appears highlighted in yellow.

Thanks for all the valuable feedbacks (Daniel Friederich, Jim Donelson, Ewen McNaught (aka BigMac), Tsuneo Chinzei, Marcelo Ribeiro, etc.).

## **Page 38: The last example should be changed to:**

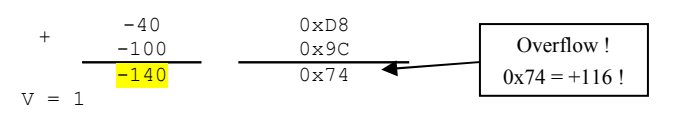

## **Page 65: C examples using the LAP register should be changed to:**

Examples:

- 2. Accessing a variable stored at 0x10000 (in C):  $LAP0 = 0$ ;  $LAP1 = 0$ ;  $LAP2 = 1$ ; //  $LAP = 0x010000$ <br>temp = LB; // load temp with // load temp with the byte value pointed by LAP Or, using the special macros defined in the "mmu\_lda.h" file: LOAD\_LAP\_ADDRESS(variable); // the address of variable is stored into LAP temp = LB;  $\frac{1}{2}$  // load temp with the byte value pointed by L // load temp with the byte value pointed by LAP
- 4. Accessing a byte array on paged memory (include the "mmu\_lda.h" file):

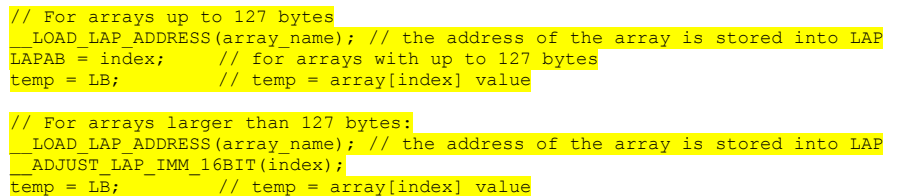

**Page 68: Table 2.10: the memory sizes for the GT8A and GT16A should be read as follows:**

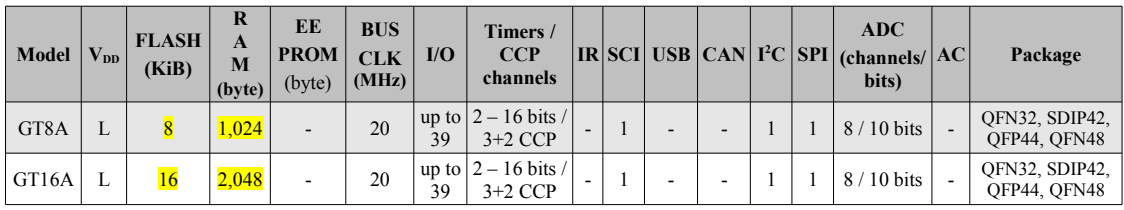

## **Page 79: The text regarding memory model should be read as follows:**

The memory model is related to how the compiler and the linker arrange code and data in memory:

- 1. On the tiny memory model, all data (including the stack) is stored in the direct page, unless it is declared by using **#pragmas** and the **far** qualifier. This model allows faster access to variables by using the direct addressing mode.
- 2. On the small memory model, data can reside anywhere within the 64 KiB address space by using 16-bit addresses (instead of the 8-bit addresses of the tiny memory model). This model is slower than the tiny one because it uses the extended addressing mode. On the other hand, it allows access to the full range of RAM memory available on the device. Using the direct memory area is only possible by the use of **#pragmas** (such as **#pragma DATA\_SEG DIRECT\_SEG MY\_ZEROPAGE**) and the **near** qualifier.

#### **Page 81: The first entry of table 3.1 should be read as follows:**

**File Extension** \*.ABS Absolute file generated by the linker tool

#### **Page 85: Text following listing 3.2 should be read as follows:**

Notice that the areas defined on the "SEGMENTS" section can be modified by the user to better suit a specific use. Typical situations are:

1. Modifying Z\_RAM and RAM area to increase available area for extended addressing mode on small memory model:

// Reserves 0x20 bytes for direct addressing mode. The remaining RAM (0x0080  $\frac{1}{2}$  to 0x025F) is accessed using extended mode:<br>Z RAM = READ WRITE 0x0060 TO 0x007F;  $Z_RAM = READ_WRITE$ <br> $RAM = READWRITE$  $RAM = READ WRITE$  0x0080 TO 0x025F;

2. Modifying ROM area to leave space (one or more pages) for storing non-volatile data. This is done by reducing the size of the ROM segment:

```
// Reserves the first 256 bytes of flash for non-volatile data (addresses
// from 0xE000 to 0xE0FF will not be used for code-storage):
ROM = READ ONLY 0xE100 TO 0xFFAD;
```
It is also possible to include the Z\_RAM into the DEFAULT\_RAM. This enables the linker to place variables into the RAM segment and once it is full, the Z\_RAM segment is filled as needed:

 $DEFAULT$  RAM = INTO RAM, Z RAM;

**Page 111: There is an error on the comment on the code example, item 4.1.3.2:** char  $v4 = 010$ ; // declares v4 and initializes with 8 decimal

#### **Page 115: The third sample program in that page should be read as follows:**

Notice that on expressions, numeric constants always default to the lowest possible type. This can lead to an unexpected behavior, for example:

unsigned long int a; <mark>unsigned int b;</mark><br>a = b \* 1000;

#### **Page 117: The second paragraph should be read as follows:**

This line declares two **char** pointer variables. By default, on the HCS08, each pointer occupies two bytes of memory (because addresses are 16-bit), that is why the variable p2 on figure 4.1 is located at address  $0x0102$  (two bytes after p1). Note that **near** pointers use 1-byte address thus occupying

only one byte; on the other hand, **linear** pointers occupy three bytes (because they point to 24-bit addresses).

## **Page 120: The third line and the box of topic 4.1.5.5 should be read as follows:**

For HCS08 devices, the compiler must follow the **big endian** model for storing the elements of the union.

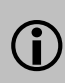

*On the little endian format, variables larger than a byte are stored from the lowest byte to the highest byte (the highest address stores the highest significant byte); whereas on the big endian format, the storage is done from the highest to the lowest byte (the highest address stores the lowest significant byte). Little endian = LSB first, Big endian = MSB first!*

## **Page 126: Table 4.8 should be read as follows:**

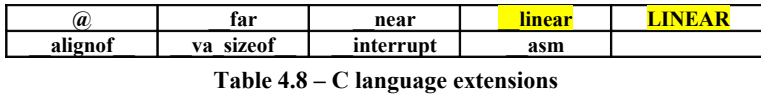

Page 127: The correct keywords are <u>far, near, interrupt and asm</u>. The text should **be changed as follows:**

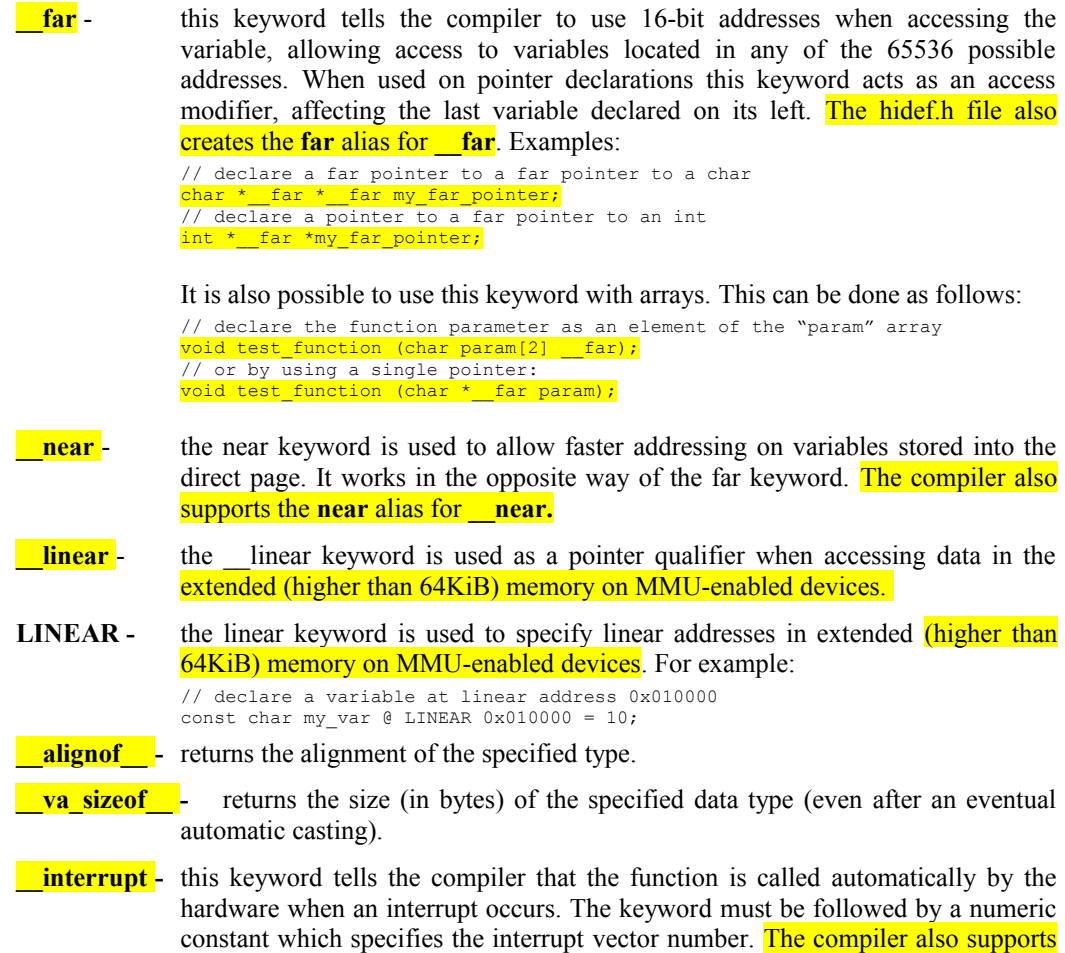

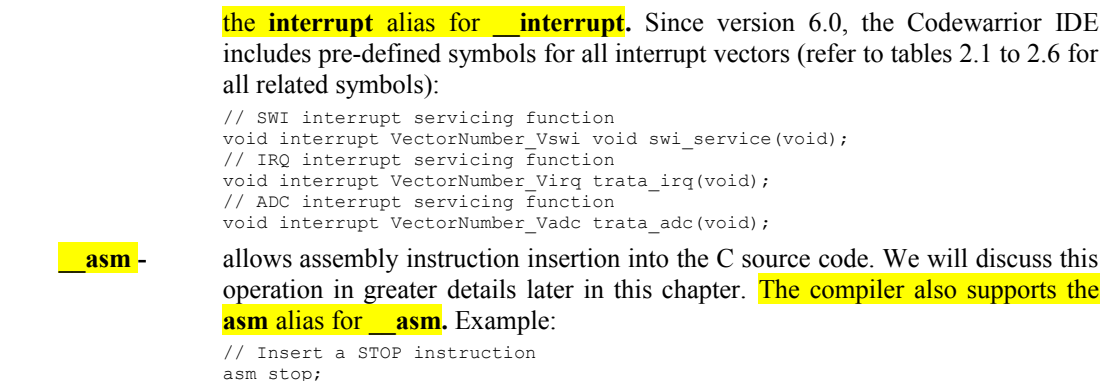

Page 127 and 128: Text related to CODE\_SEG, CONST\_SEG, DATA\_SEG should be **readed as follows (also added an entry for STRING\_SEG):**

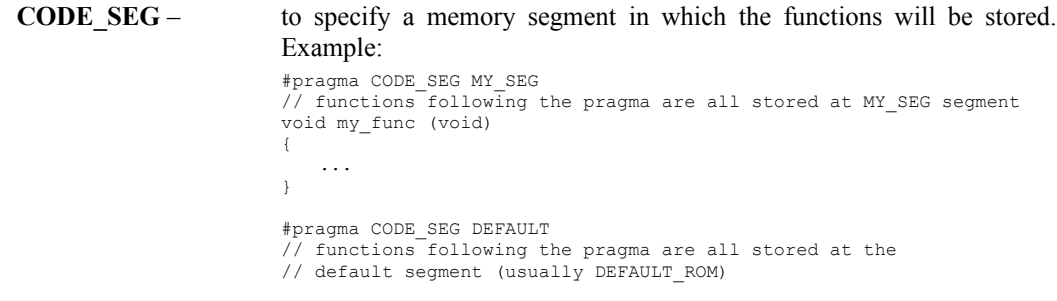

*You can only use the segment names specified in the PLACEMENT section on the linker*<br>configuration file (prm)! *configuration file (.prm)!*

**CONST\_SEG** – to specify the memory segment in which the constant data will be stored. Example: #pragma CONST\_SEG MY\_CONST\_SEG // const variables following the pragma are stored into // MY\_CONST\_SEG memory segment const char myconst1=50; #pragma CONST\_SEG DEFAULT // const variables following the pragma are stored into // the default const segment (usually ROM\_VAR)

*You can only use the segment names specified in the PLACEMENT section on the linker*<br>configuration file (prm)! *configuration file (.prm)!*

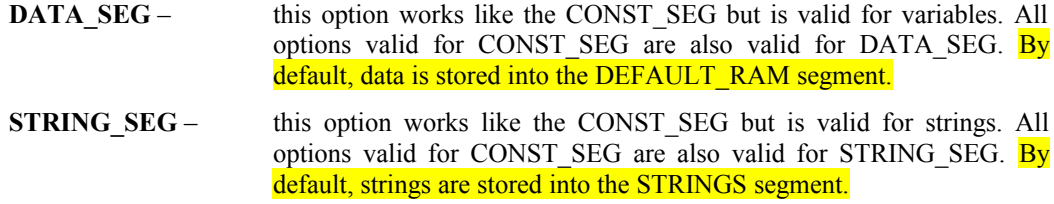

**Page 129: Remove entries for #pragma INTO\_ROM and #pragma profile as they do not apply to the HCS08.**

## **Pages 130 and 131: Include non-qualified pointers in the text.**

- **Small**: this is the default model. All pointers and functions are addressed using 16-bit addresses, allowing code and data to be located anywhere within the 65536 possible addresses. It is possible to place variables into the direct page (by using #pragma **DATA** SEG directive) and use the **near** modifier to instruct the compiler to use the DIR addressing mode (which is faster than the default EXT addressing mode used in the small memory model). This model uses one of the following standard ANSI libraries:
- **Tiny**: on this model, all variables and the stack are placed into the direct page (first 256 memory addresses). Non-qualified pointers use 8-bit addressing mode (DIR). This memory model is faster than the small model but with a limited memory space (it is still possible to use the **\_\_far** keyword to place variables outside the direct page). This model uses one of the following standard ANSI libraries:

#### **Page 134 and 135: Modify asm occurrences to \_\_asm:**

 Global variables are stored at absolute addresses, whereas local variables and function formal parameters are stored in the stack. Accessing C variables within the assembly code can be done by simply writing the name of the variable as the assembly instruction operand. All addresses are assumed to be **char**\*. For example:

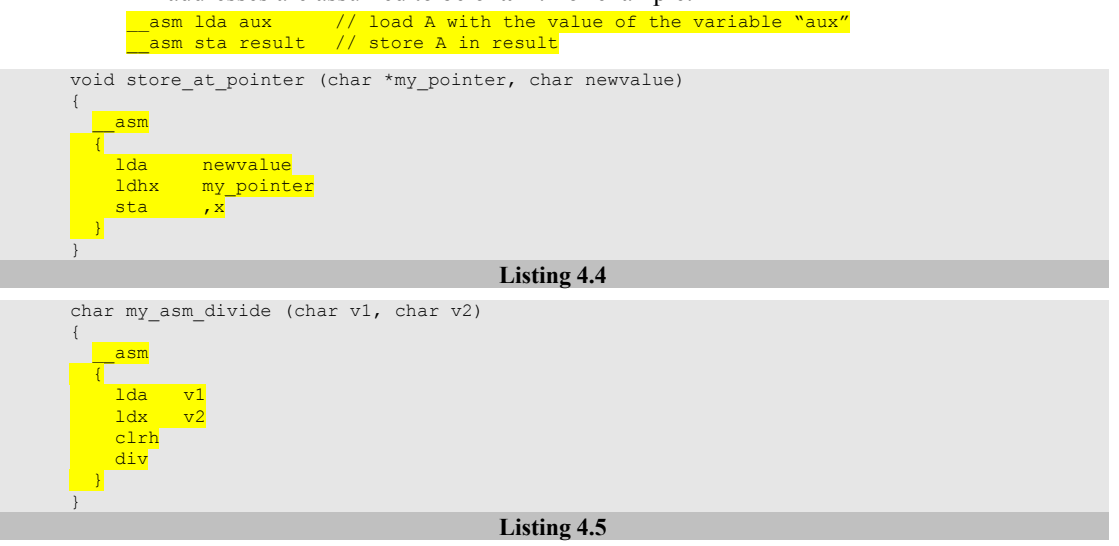

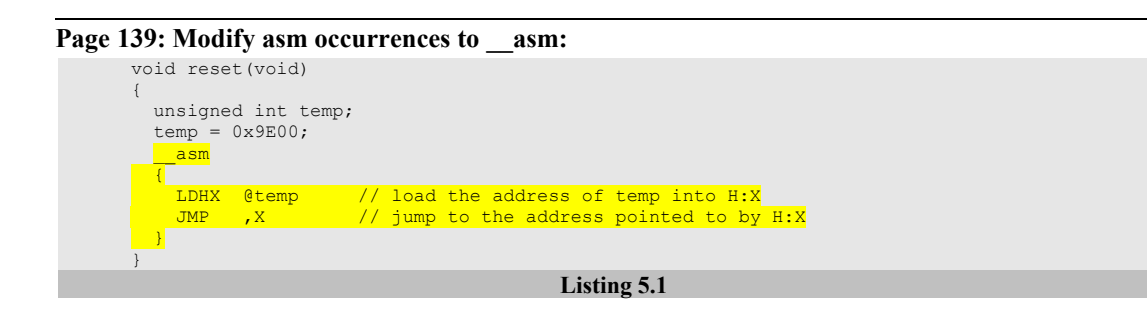

**Page 140: Modify asm occurrence to \_\_asm:**

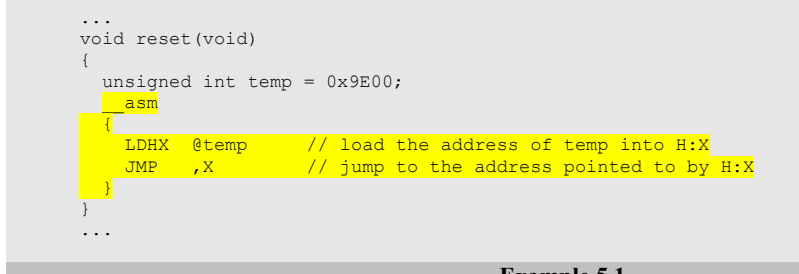

**Example 5.1**

**Page 156 (1<sup>st</sup> edition) or 158 (2<sup>nd</sup> edition): Topic 6.1.1.1, replace the or operator | by the and operator &:**

```
PTAD = \frac{P}{P}PTAD & \sim 0 \times 01; // clear bit 0 of PTA (clear pin PTA0)
Or:
PTAD = \frac{P}{P}PTAD & ~BIT 0; // clear bit 0 of PTA (clear pin PTA0)
```
**Page 157: Topic 6.1.1.2, replace the or operator | by the and operator &:** pin state =  $PTAD & 0x04;$ Or: pin state =  $PTAD & BIT 2;$ 

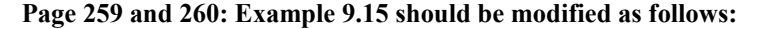

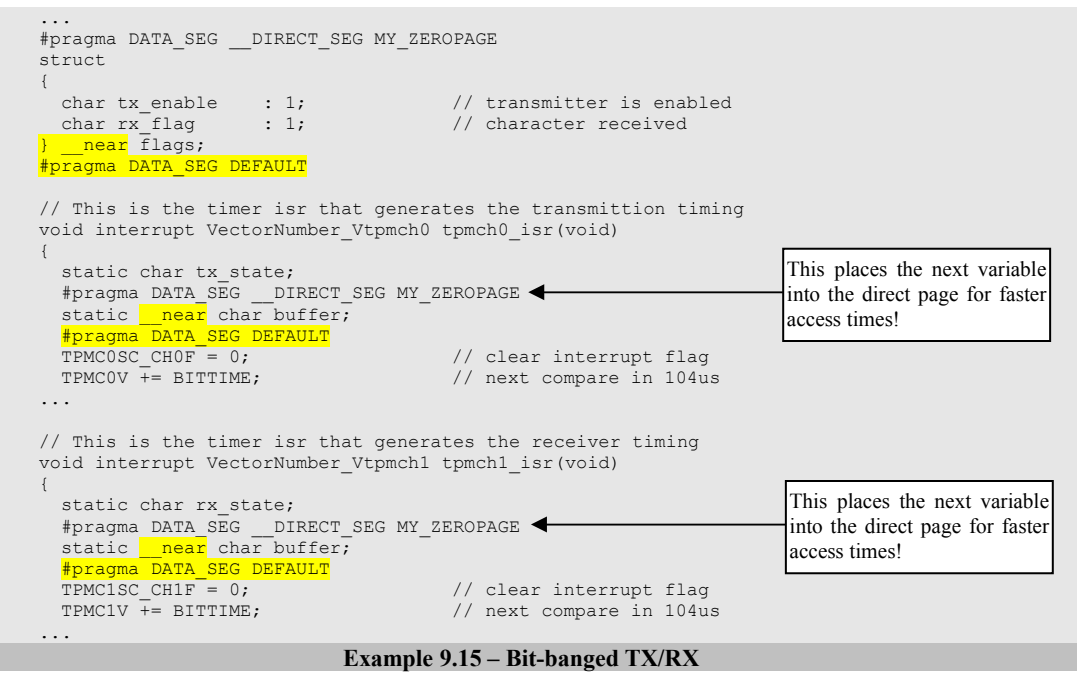

**Pages 274 and 275 should read as follows:**

The internal temperature sensor outputs a DC voltage proportional to the chip internal temperature (typically  $701.2 \text{mV}$  at  $25^{\circ}\text{C}$  for  $1.8-3.6\text{V}$  devices or  $1.396\text{V}$  for  $5\text{V}$  devices). The **manufacturer advises using long sampling mode and a maximum of 1 MHz ADCK.**

The current temperature can be calculated by using the following formula:

$$
Temp({}^oC) = 25 - \frac{V_{sensor} - V_{25 degrees}}{m}
$$

In which:  $V_{\text{sensor}}$  is the current voltage output of the temperature sensor.

 $V_{25 \text{degrees}}$  is the output voltage when the sensor is at  $25^{\circ}$ C (typically 701.2mV or 1.396V depending on the device).

m is the temperature slope (for  $1.8 - 3.6V$  devices, m=1.646mV/ $\degree$ C for temperatures among -40 and  $+25^{\circ}$ C, m=1.769mV/ $^{\circ}$ C for temperatures among  $+25$  and  $+85^{\circ}$ C, for 5V devices, m=3.266mV/ $^{\circ}$ C for temperatures among -40 and +25°C, m=3.638mV/°C for temperatures among +25 and +85°C).

#### **Page 325: Example 11.10 should read as follows:**

```
...
#pragma DATA_SEG __DIRECT_SEG MY_ZEROPAGE
struct
{
  char rx_flag : 1; // there are characters in the rx buffer<br>char tx buf empty : 1; // the tx buffer is empty
 char tx buf empty : 1;
} __near flags;
#pragma DATA_SEG DEFAULT
...
                                                  Example 11.10
```
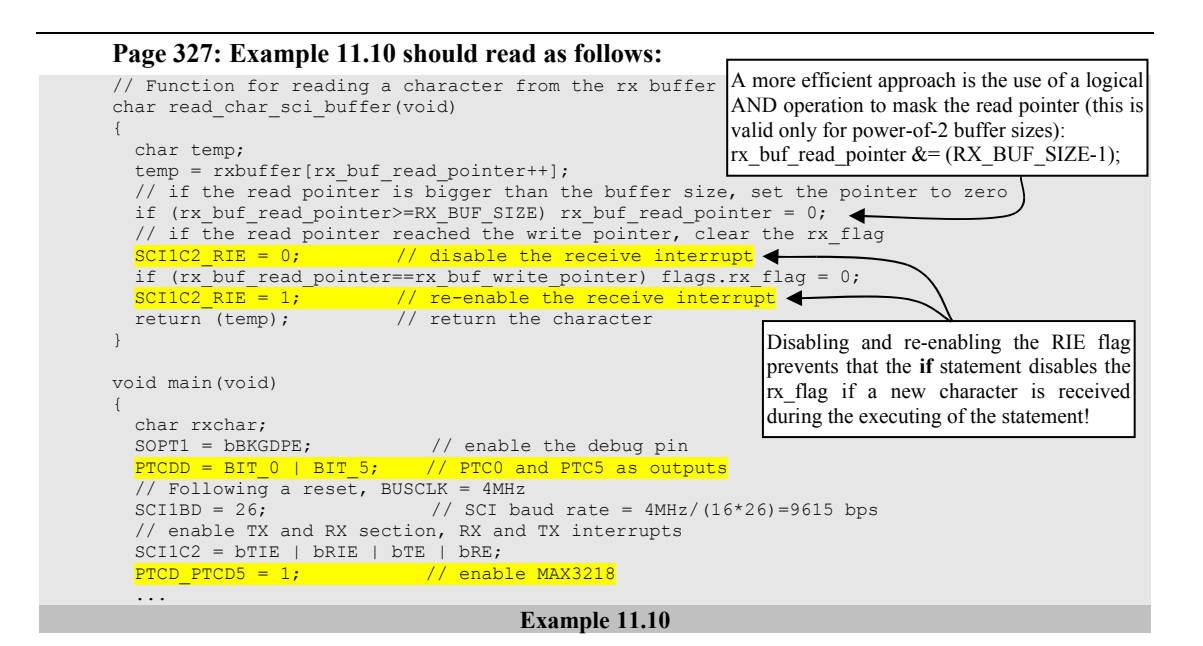

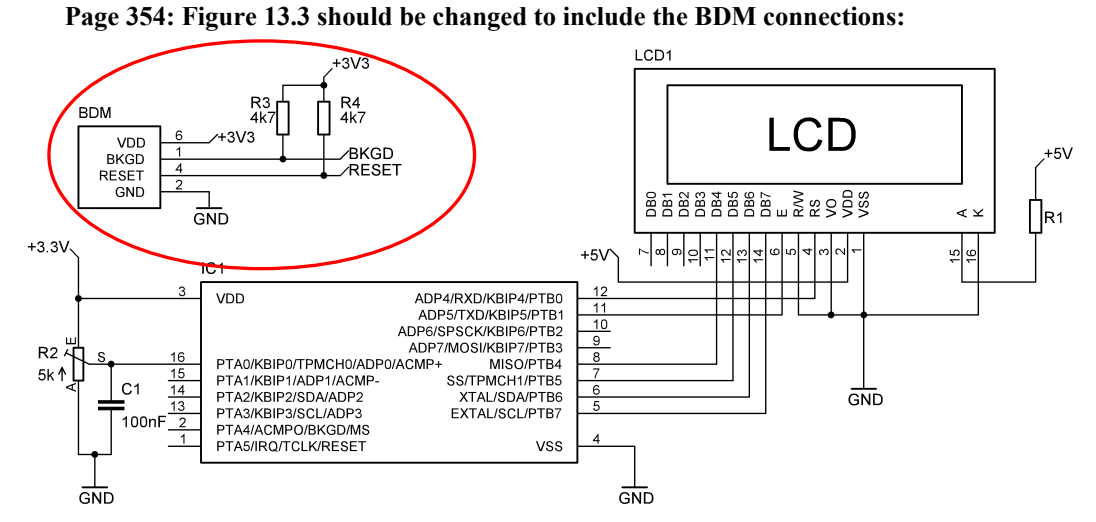

**Figure 13.3 – Alphanumeric LCD wiring**

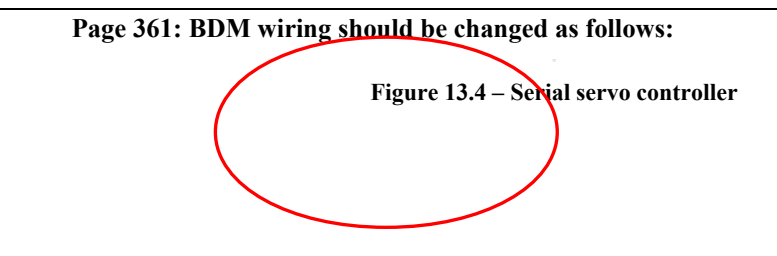

**Page 362: Example 13.3 should be modified as follows:** ... #pragma DATA\_SEG \_\_DIRECT\_SEG MY\_ZEROPAGE struct { char  $rx_f$ lag : 1; // new data received<br>char seq complete : 1; // servo sequence is // servo sequence is completed } <mark>near</mark> flags; #pragma DATA\_SEG DEFAULT ...

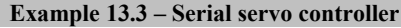

**Page 365: The following figure is missing:**

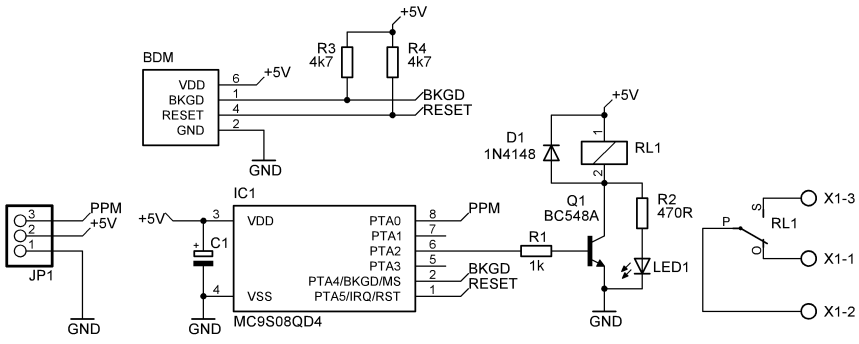

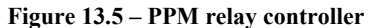

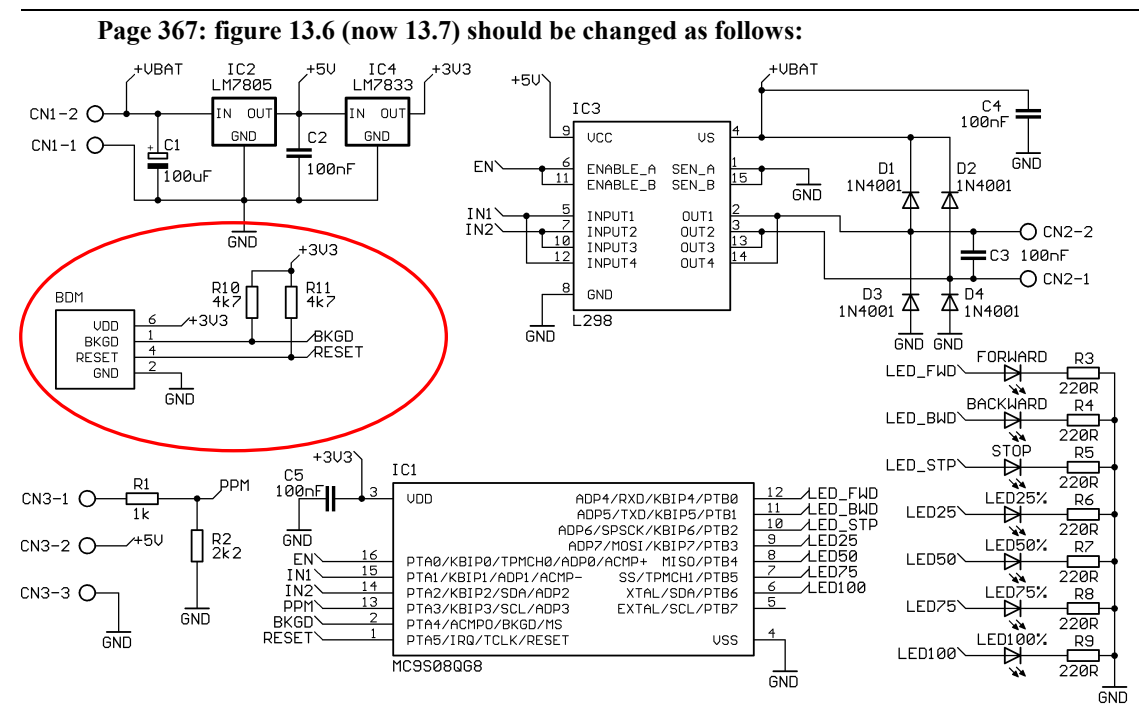

**Figure 13.7 – DC motor speed controller**

**Page 371: figure 13.7 (now 13.8) should be changed as follows:**

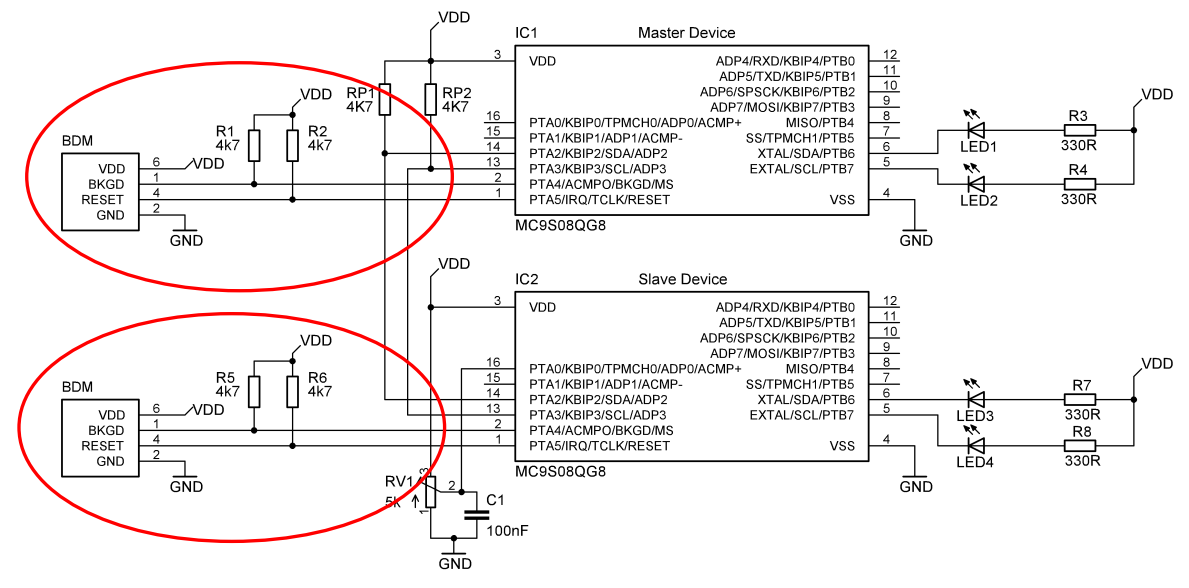

Figure 13.8 – Master/slave I<sup>2</sup>C ADC and I/O expander (V<sub>DD</sub>=3.3V)

## **Page 374: the last paragraph should read as follows:**

The conversion result read from the slave device is also compared to a fixed threshold  $(511)$ . If it is lower than 511, LED2 (connected to the master PTB7 pin) lights. If the value read is higher than or equal to 511, LED2 is turned off.

#### **Page 382: example 13.8 should be modified as shown:**

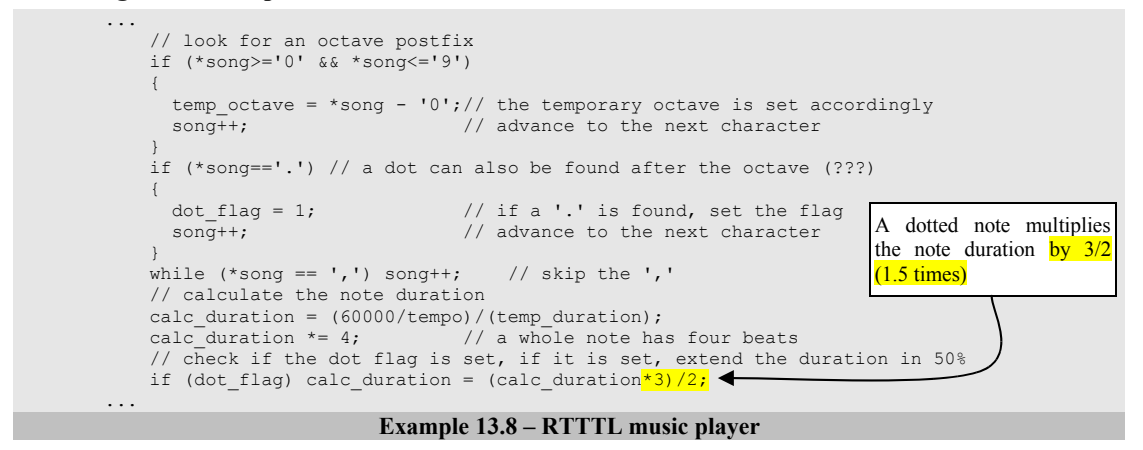

**Page 386 through 391: the last part of the play() and main() functions should be modified as shown:**

```
...
     // calculate the note duration
    calc duration = (60000/\text{tempo})/(temp\_duration);
```

```
calc_duration * = 4; // a whole note has four beats // check if the dot flag is set, if it is set, extend the duration in 50%
    if (dot_flag) calc_duration = (calc_duration * 3)/2;...
void main(void)
{
  unsigned char song_sel;<br>SOPT1 = bBKGDPE;
 SOPTI = bBKGDEF, T = \frac{1}{2} = bBKGDPE; \frac{1}{2} // enable the debug pin ICSSC = DCO MID | NVFTRIM; \frac{1}{2} // configure FTRIM value
                                          // configure FTRIM value, select DCO high range
 ICSTRM = NVICSTRM;<br>ICSCI = ICS FIL | bIREFS; ICSC1 = ICS_FLL | bIREFS; // select FEI mode (ICSOUT = DCOOUT = 1024 * IRCLK)
                                          1/ ICSOUT = DCOOUT / 1
  // BUSCLK = 16MHzTPM1SC = TPM_BUSCLK | TPM_DIV4; // TPMCK = 4MHz // set channel 0 to compare mode (interrupt only), 1ms interrupts
   TPM1C0V = 3999;
   TPM1C0SC = bCHIE | TPM_COMPARE_INT;
\frac{1}{16} enable long sampling, 12-bit mode, ADICLK = 01b, ADCK = BUSCLK/16
 // ADC sampling rate = 25ksps
 ADCCFG = bADLSMP | ADC_12BITS | ADC_BUSCLK_DIV2 | ADIV_8;
...
```
**Example 13.10 – Music-shake**